総務事務センターのホームページから確認することができます。 競争入札参加資格者名簿をご覧ください。

## 令和6年度~令和8年度 競争入札参加資格者登録名簿(物品購入等関 係)

●ページの内容を印刷 公開日 2024年02月01日

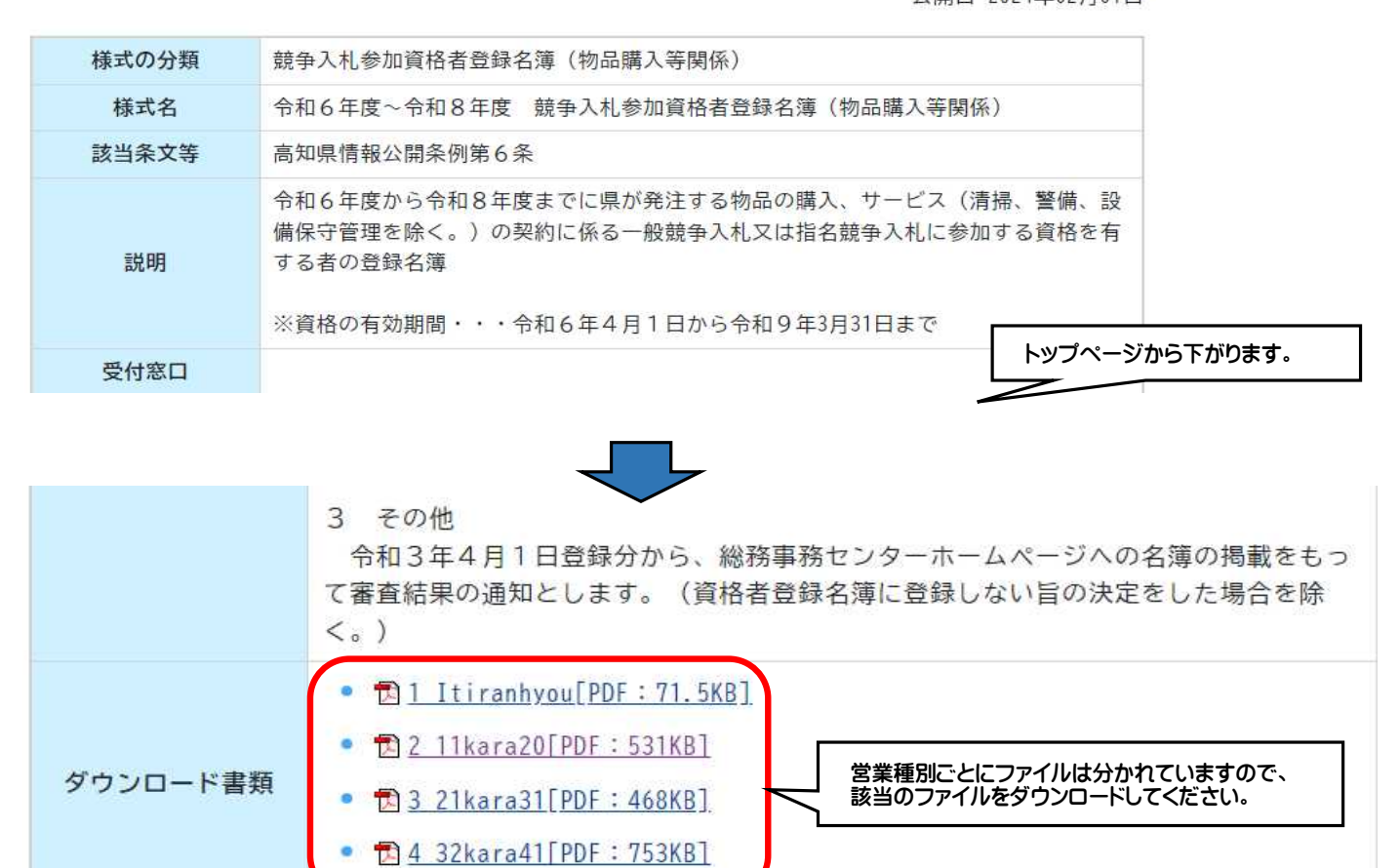

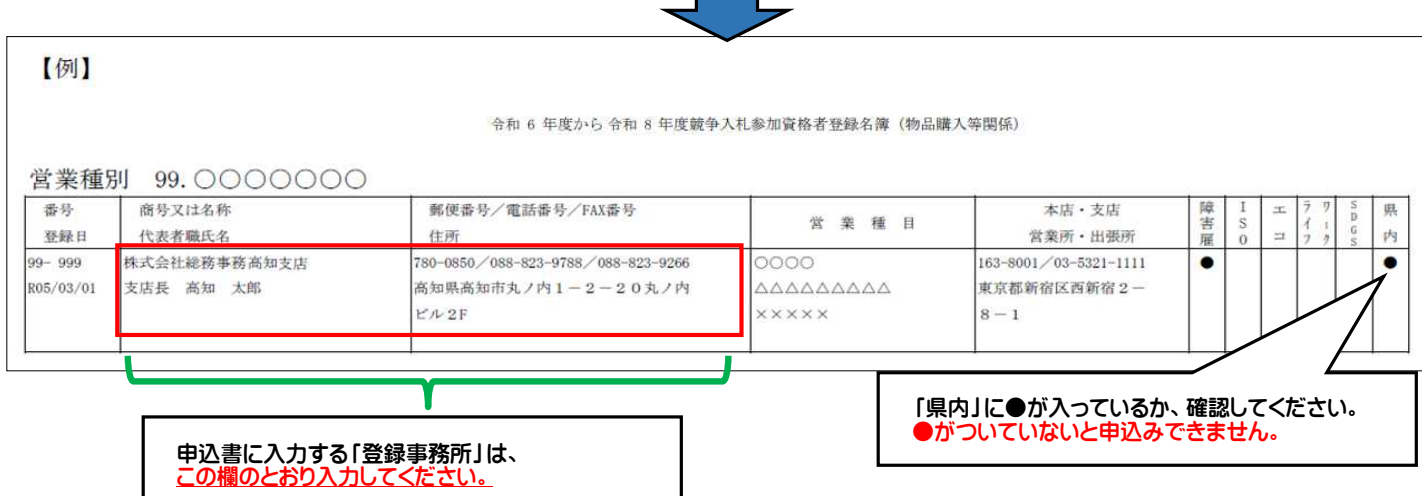